# **Inguru**

# **Sistema de Información y Tramitación Ambiental**

Requisitos previos y puntos de atención

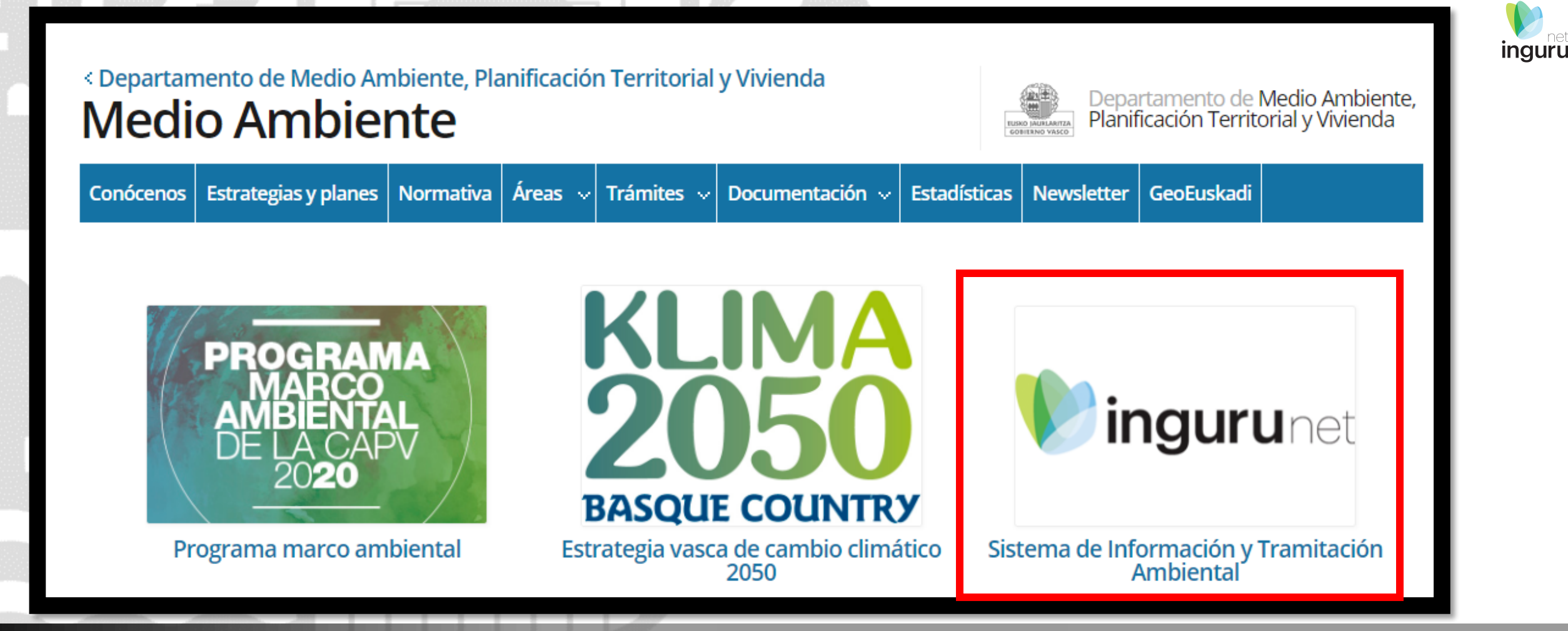

### **www.euskadi.eus/medio-ambiente**

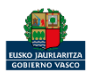

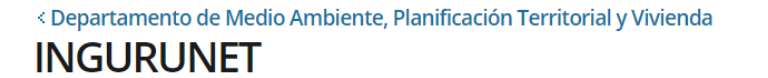

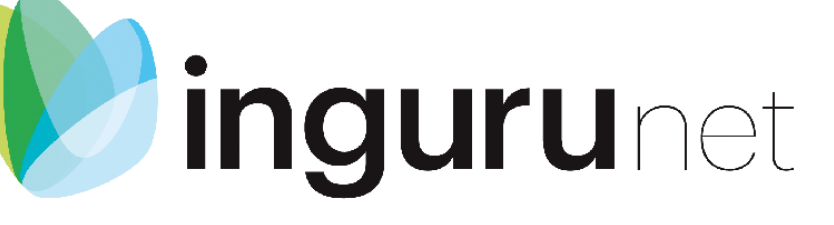

INGURUNET es el nuevo Sistema de Información y Tramitación Ambiental del Gobierno Vasco.

Su objetivo es tramitar electrónicamente cualquier procedimiento administrativo de carácter ambiental e integrar toda la información y/o documentación que se pida al interesado y que se genere por parte de la administración.

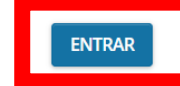

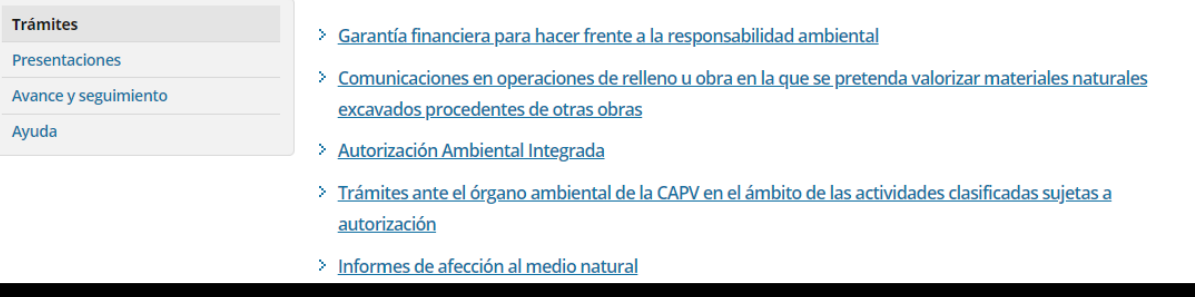

### Acceso a INGURUNET

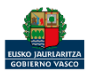

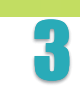

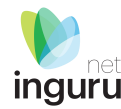

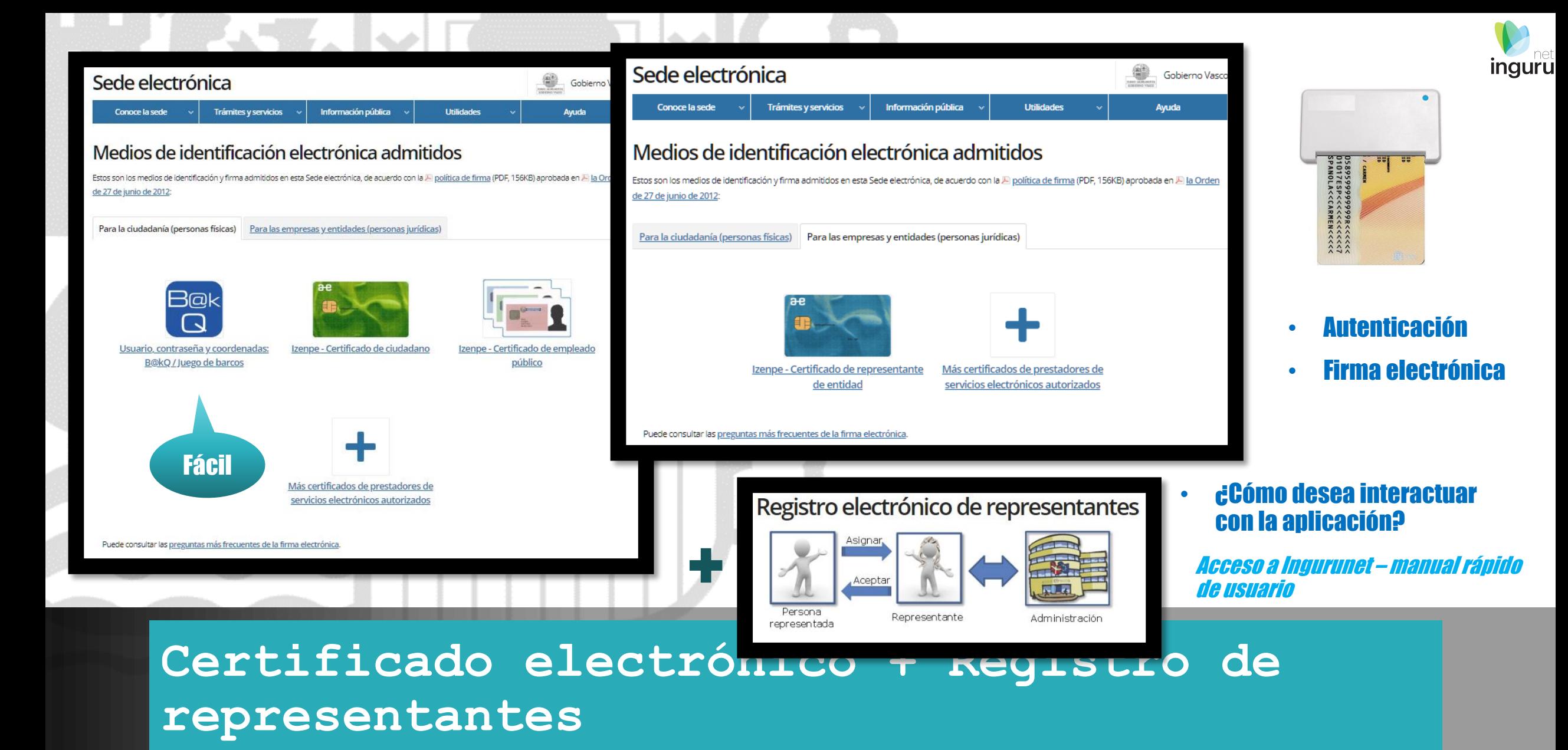

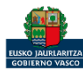

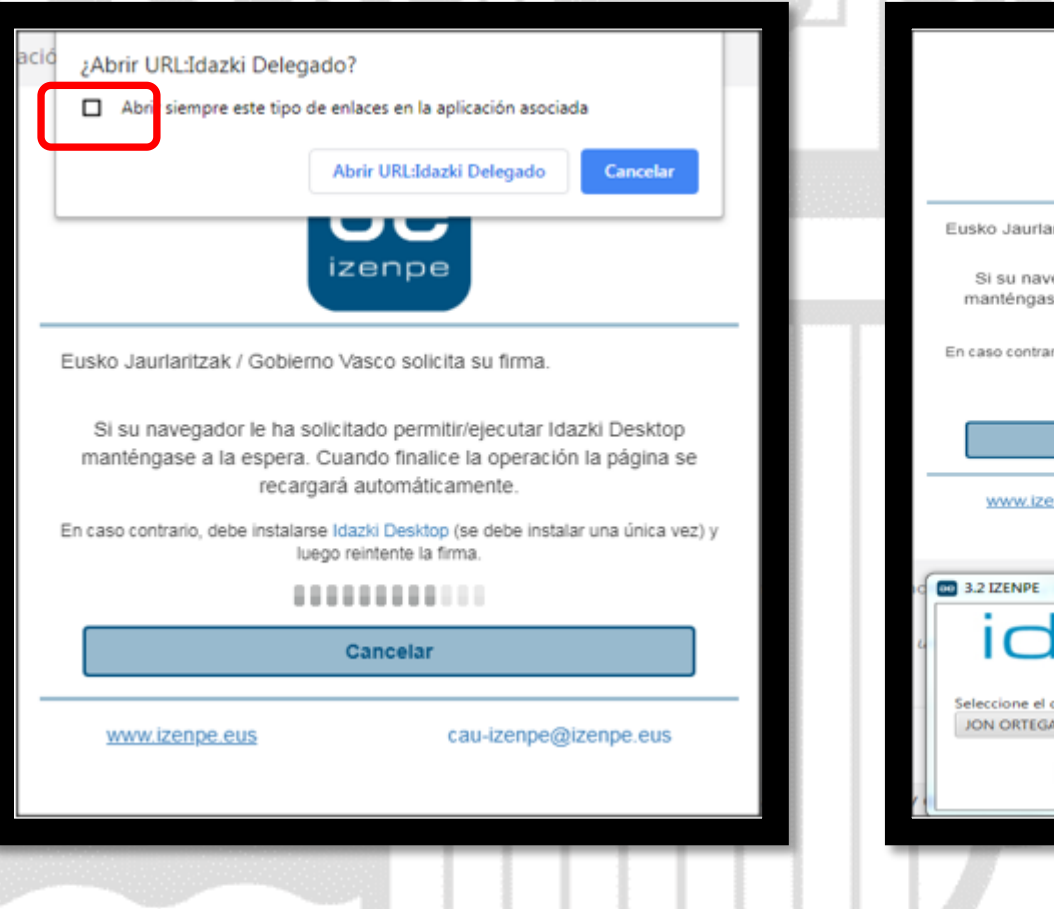

**Book and the second second second second second second second second second second second second second second** 

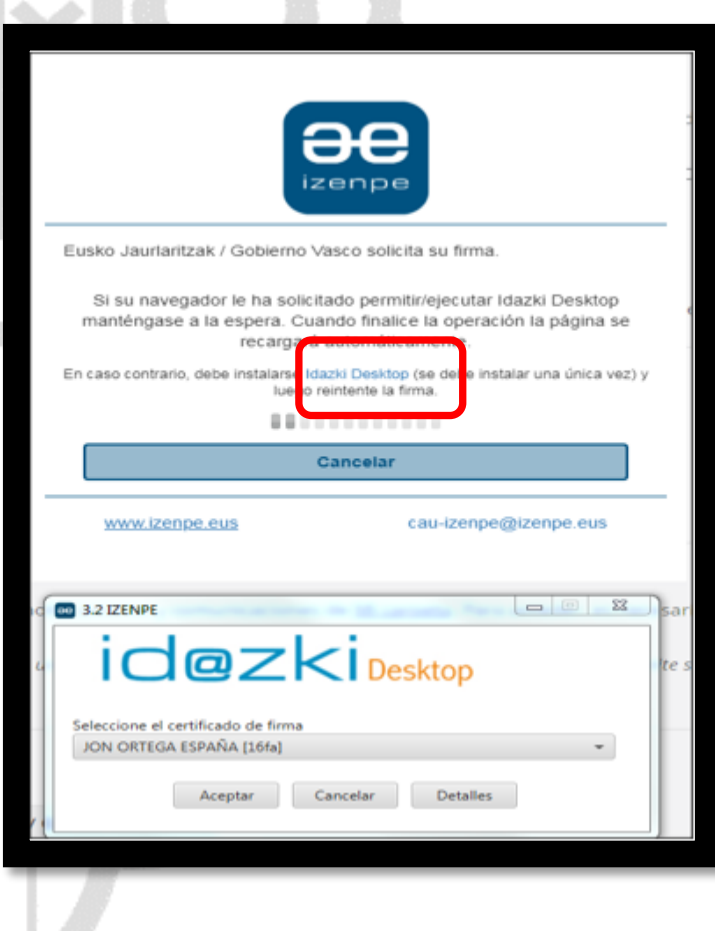

**idezki**Desktop

[https://www.izenpe.eus/informacion/](https://www.izenpe.eus/informacion/idazki-herramientas-de-firma-de-izenpe/s15-content/es/) idazki-herramientas-de-firma-deizenpe/s15-content/es/

• Firma "en local"

### **Firma electrónica**

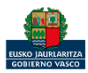

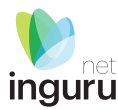

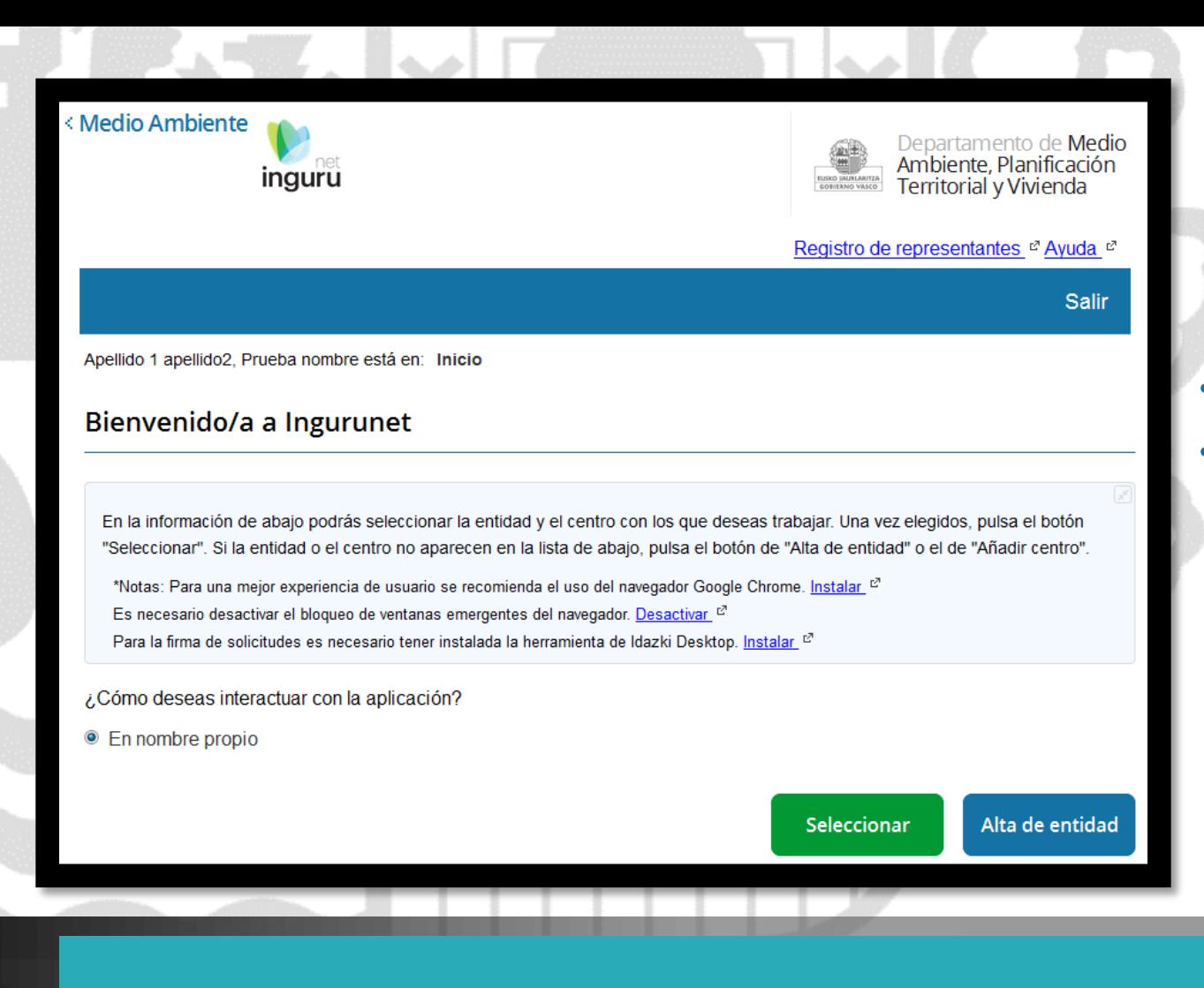

### **Navegador**

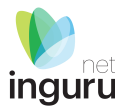

- Navegador Chrome (recomendado)
- Bloqueo de ventanas emergentes, desactivado

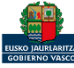

### En función de mi certificado y de mis representaciones en el RdR, el sistema me ofrece las opciones

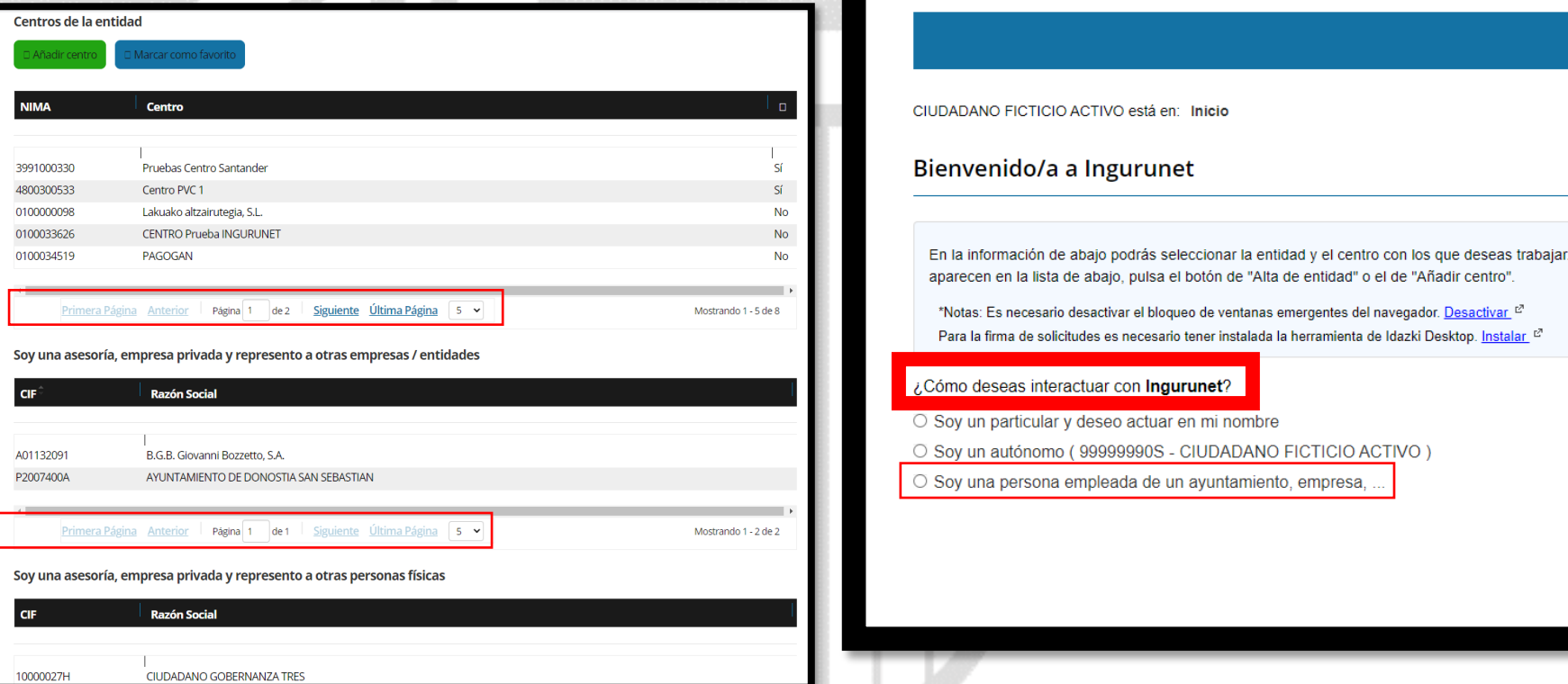

<Medio Ambiente

### **Interactuar**

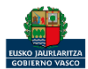

Soy

Soy

1000

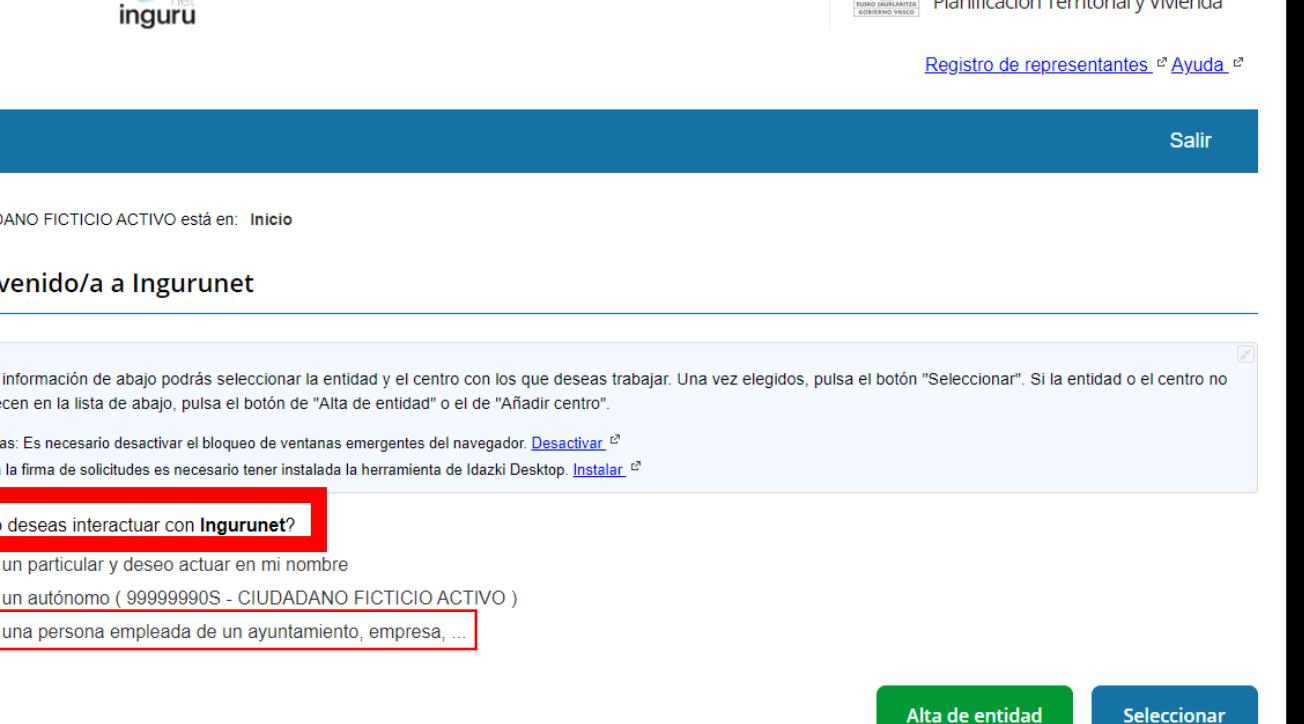

7

**inguru** 

Departamento de Medio Ambiente,<br>Planificación Territorial y Vivienda

# inguru

### Aviso importante

INGURUNET actualmente sólo está activo para tramitar los siguientes procedimientos:

Garantía financiera para hacer frente a la responsabilidad ambiental

Comunicaciones en operaciones de relleno u obra en la que se pretenda valorizar materiales naturales excavados procedentes de otras obras Autorización Ambiental Integrada

Trámites ante el órgano ambiental de la CAPV en el ámbito de las actividades clasificadas sujetas a autorización

Informes de afección al medio natural

Etiqueta ecológica

Calidad del suelo

Por tanto SOLO están accesibles en INGURUNET los centros que estén afectados por dichos procedimientos.

El resto de procedimientos y servicios se seguirán prestando en el Sistema IKS eeM hasta nueva comunicación.

Por tanto, si accede a INGURUNET y ya tiene una entidad y centro creados en el Sistema IKS eeM NO cree el mismo centro en INGURUNET por favor.

Para cualquier aclaración no dude en contactar con nosotros a través de teléfono 012-Referencia IKS-INGURUNET o mandándonos un correo a ingurumena@euskadi.eus.

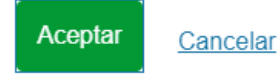

### Alta de entidad/centro

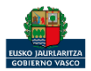

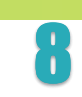

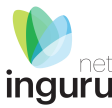

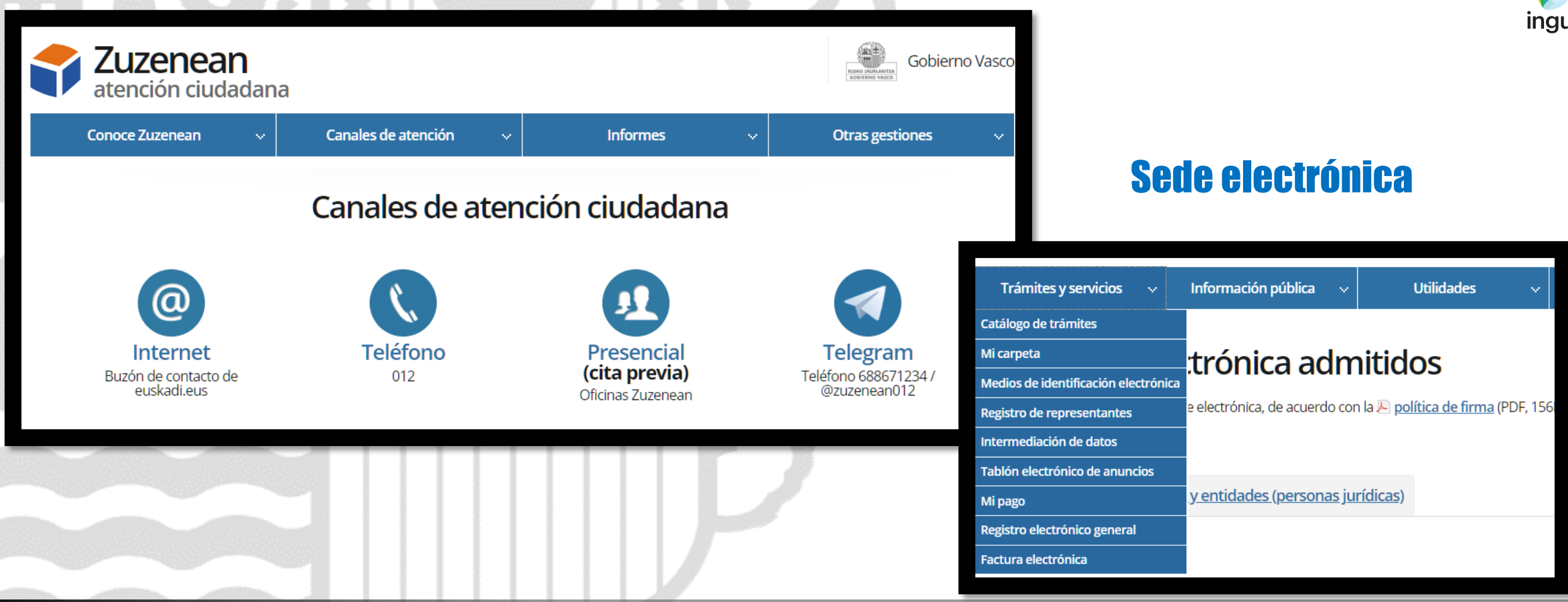

## **Soporte y atención a las personas usuarias**

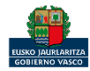

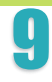

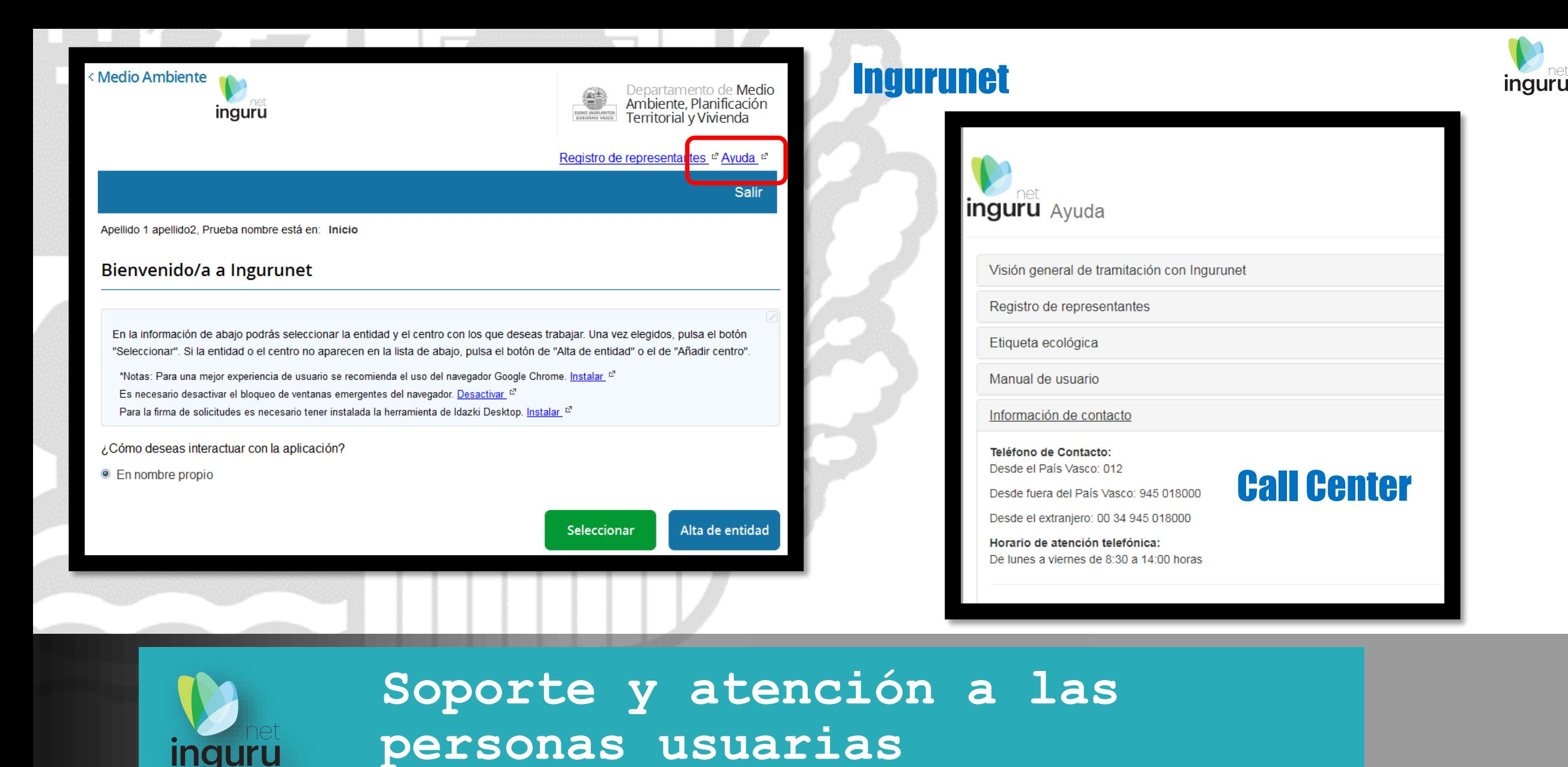

inguru

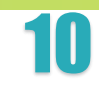

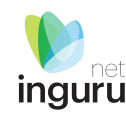

Si necesita aclarar alguna duda sobre Ingurunet envíe su consulta vía email al siguiente correo electrónico: [ingurumena@euskadi.eus](mailto:ingurumena@euskadi.eus) , indicando número de teléfono de contacto y el motivo de su consulta. Se le atenderá en el menor tiempo posible.

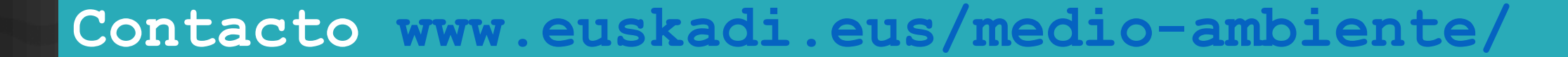

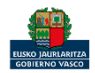

[Newsletter](http://ingurumena.news.euskadi.net/lists/?p=subscribe&id=19)

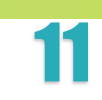